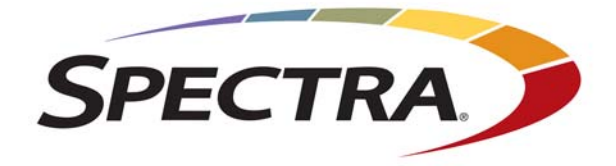

## **Spectra RioBroker**

## **Release Notes and Documentation Updates**

*SpectraLogic.com*

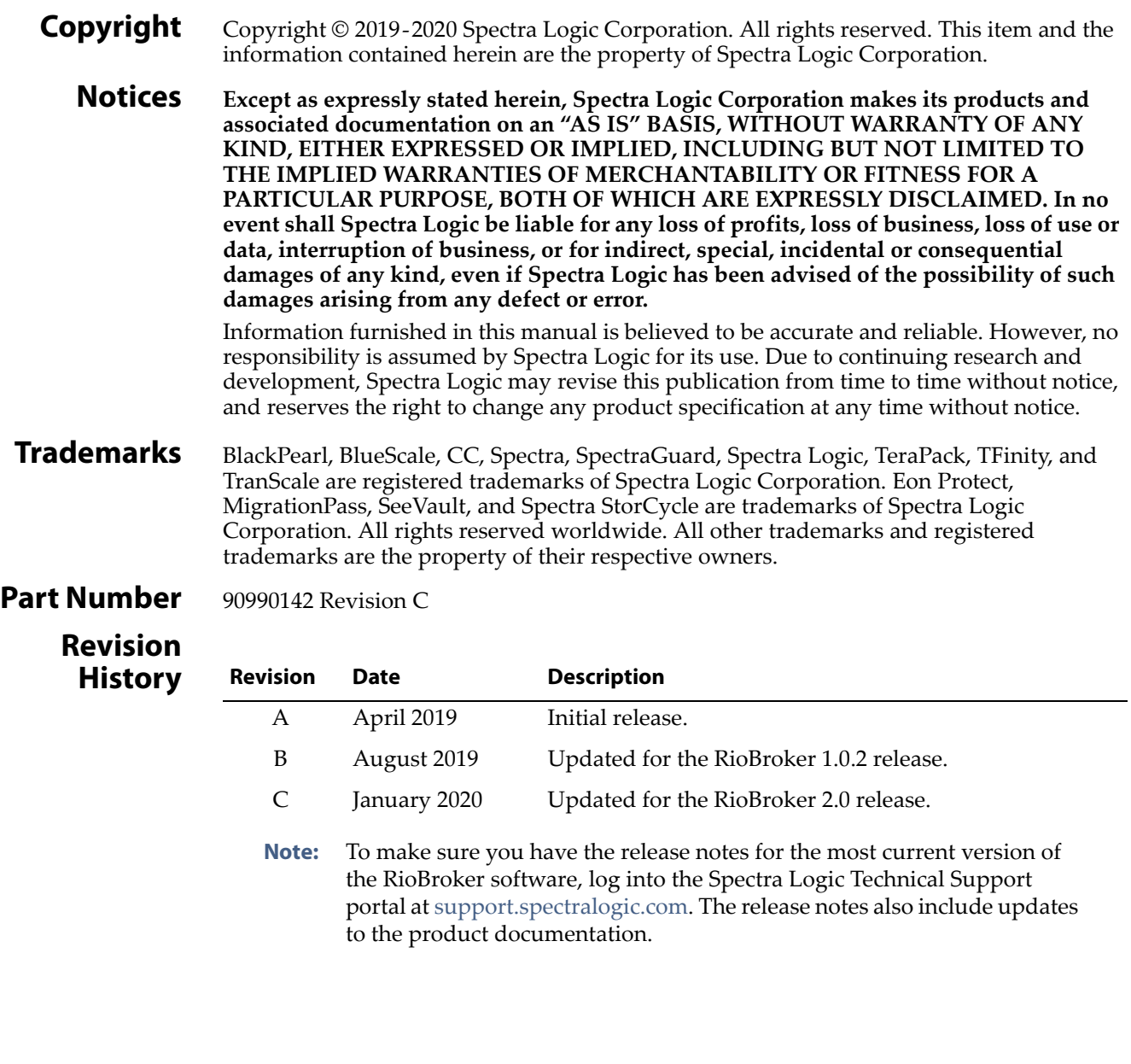

I

### **Master License Agreement**

This Master License Agreement governs use of Spectra Logic Corporation standalone software such as StorCycle software ("Software"). Your organization has agreed to the license contained herein and terms and conditions of this Master License Agreement (the "MLA"). Use of the Software is affirmation of your acceptance and grants to your organization ("Licensee") the right to use the Software.

#### **1. License.**

**1.1 Grant of License**. Subject to all of the terms and conditions of this MLA, Spectra Logic Corporation and its wholly-owned subsidiaries ("Spectra") grant to Licensee a non-transferable, non-sublicensable, non-exclusive license during the applicable Term (as defined below) to use the object code form of the Software specified in the quote supplied either by Spectra or an authorized reseller internally and for operational use, and only in accordance with the technical specification documentation generally made available by Spectra to its licensees with regard to the Software ("Documentation"). The term "Software" will include any Documentation and any ordered Support and maintenance releases of the same specific Software product provided to Licensee under this MLA.

**1.2 Term and Renewals**. The Software is licensed under a subscription basis or is permanently licensed, as defined herein. Licensee's Software license is stated on the quote provided to Licensee.

(a) If the Software is ordered on a subscription basis ("Subscription"), the term of the software license will (i) commence upon receipt of a purchase order issued to Spectra directly from Licensee or from an authorized reseller issued on your behalf and will (ii) continue for the number of year(s) noted on the quote commencing on the date of activation of key(s) performed by Spectra Professional Services ("Subscription Term"). Unless terminated earlier in accordance with section 4, each Software Subscription Term will automatically renew upon expiration of the initial Software Subscription Term for additional successive terms unless either party gives the other prior written notice of cancellation at least thirty (30) days prior to expiration of the then-current term. Unless otherwise specified on the quote, the license fee for any Software Subscription Term renewal will be based on the then-current Subscription rates.

(b) If the Software is ordered on a permanent license basis ("Permanent"), the term of the software license will not expire except in accordance with section 4. The term of associated products such as support, user, server and storage elections will commence upon on the date of activation of key(s) performed by Spectra Professional Services and may be renewed at such time as the term of such quoted election(s) expire.

**1.3 Installation**. Software may be installed on Licensee's computers only by Licensee's employees, authorized resellers, or by Spectra Professional Services as requested by Licensee.

**1.4 License Restrictions**. Licensee shall not (and shall not allow any third party) to

(a) decompile, disassemble, or otherwise reverse engineer the Software or attempt to reconstruct or discover any source code, underlying ideas, algorithms, file formats or programming interfaces of the Software by any means whatsoever (except and only to the extent that applicable law prohibits or restricts reverse engineering restrictions, and then only with prior written notice to Spectra), (b) distribute, sell, sublicense, rent, lease or use the Software (or any portion thereof) for time sharing, hosting, service provider or like purposes, (c) remove any product identification, proprietary, copyright or other notices contained in the Software, (d) modify any part of the Software, create a derivative work of any part of the Software, or incorporate the Software into or with other software, except to the extent expressly authorized in writing by Spectra, or (e) publicly disseminate Software performance information or analysis (including, without limitation, benchmarks).

#### **2. Ownership.**

Notwithstanding anything to the contrary contained herein, except for the limited license rights expressly provided herein, Spectra retains all rights, title and interest in and to the Software (including, without limitation, all patent, copyright, trademark, trade secret and other intellectual property rights) and all copies, modifications and derivative works thereof. Licensee acknowledges that it is obtaining only a limited license right to the Software and that irrespective of any use of the words "purchase", "sale" or like terms hereunder no ownership rights are being conveyed to Licensee under this MLA or otherwise.

#### **3. Payment and Delivery.**

**3.1 Payment**. All payments, either to Spectra or an authorized reseller, are nonrefundable (except as expressly set forth in this MLA). Unless otherwise specified on the applicable quote, all license fees, support and Professional Services fees, if any, are due within thirty (30) days of date of invoice. Licensee shall be responsible for all taxes, withholdings, duties and levies arising from the order (excluding taxes based on the net income of Spectra). Any late payments shall be subject to a service charge equal to 1.5% per month of the amount due or the maximum amount allowed by law, whichever is less.

**3.2 Delivery**. Immediately upon receipt of a purchase order from Licensee or on behalf of Licensee or from an authorized reseller on behalf of Licensee, Licensee will have the right to access the Software. Software will be delivered by electronic means unless otherwise specified on the applicable quote. Spectra will contact Licensee and request its server identification number(s) and provide Activation code(s).

#### **4. Term of MLA.**

#### **4.1 Term**.

(a)(i) If Licensee ordered a Software Subscription License, this MLA expires on the day the Term of the Software expires. However, the ability to retrieve/restore archived data will continue indefinitely.

 (ii) If a Permanent Software License was ordered, the software license does not expire.

 (b) Section 4.1(a) is subordinate to this section 4.1(b). Either party may terminate this MLA if the other party (a) fails to cure any material breach of this MLA within thirty (30) days after written notice of such breach, (b) ceases operation without a successor; or (c) seeks protection under any bankruptcy, receivership, trust deed, creditors arrangement, composition or comparable proceeding, or if any such proceeding is instituted against such party (and not dismissed within sixty (60) days thereafter). Termination is not an exclusive remedy and the exercise by either party of any remedy under this MLA will be without prejudice to any other remedies it may have under this MLA, by law, or otherwise.

**4.2 Survival**. Sections 1.4 (License Restrictions), 2 (Ownership), 3 (Payment and Delivery), 4 (Term of MLA), 5.3 (Disclaimer), 8 (Limitation of Remedies and Damages), 10 (Confidential Information), 11 (General), and Licensee's right to Work Product and ownership of Licensee Content described in Section 7 shall survive any termination or expiration of this MLA.

#### **5. Limited Warranty and Disclaimer.**

**5.1 Limited Warranty**. Spectra warrants to Licensee that for a period of ninety (90) days from the effective date (the "Warranty Period"), the Software shall operate in substantial conformity with the Documentation. In addition, Spectra warrants that (i) it has the right to enter into and perform all obligations under this MLA, (ii) no agreement exists that restricts or conflicts with the performance of Spectra's rights and obligation hereunder, (ii) the technical information provided to party intellectual property infringement claims. Spectra does not warrant that<br>Licensee's use of the Software will be uninterrupted or error-free, will not result in data loss, or that any security mechanisms implemented by the Software will not have inherent limitations. Spectra's sole liability (and Licensee's exclusive remedy) for any breach of this warranty shall be, in Spectra's sole discretion, to use commercially reasonable efforts to provide Licensee with an error-correction or work-around which corrects the reported non-conformity, to replace the nonconforming Software with conforming Software, or if Spectra determines such Software license and refund the license fee and support fee, if any, paid for the non-conforming Software. Spectra shall have no obligation with respect to a warranty claim unless notified of such claim within the Warranty Period.

**5.2 Exclusions**. The above warranty will not apply (a) if the Software is used with hardware or software not specified in the Documentation, (b) if any modifications are made to the Software by Licensee or any third party, (c) to defects in the Software due to accident, abuse or improper use by Licensee, or (d) to items provided on a no charge or evaluation basis.

**5.3 Disclaimer**. THIS SECTION 5 CONTAINS A LIMITED WARRANTY AND EXCEPT AS EXPRESSLY SET FORTH IN THIS SECTION 5 THE SOFTWARE AND ALL SERVICES ARE PROVIDED "AS IS". NEITHER SPECTRA NOR ANY OF ITS SUPPLIERS MAKES ANY OTHER WARRANTIES, EXPRESS OR IMPLIED, STATUTORY OR OTHERWISE, INCLUDING BUT NOT LIMITED TO WARRANTIES OF MERCHANTABILITY, OR FITNESS FOR A PARTICULAR PURPOSE. LICENSEE MAY HAVE OTHER STATUTORY RIGHTS. HOWEVER, TO THE FULL EXTENT PERMITTED BY LAW, THE DURATION OF STATUTORILY REQUIRED WARRANTIES, IF ANY, SHALL BE LIMITED TO THE LIMITED WARRANTY PERIOD.

#### **6. Support.**

Spectra will provide the support services identified in the quote ("Support"). Support services for the Subscription License will coincide with the license term.

#### **7. Professional Services.**

**7.1 Professional Services**. Professional Services may be ordered by Licensee pursuant to a quote describing the work to be performed, fees and any applicable milestones, dependencies and other technical specifications or related information. The parties acknowledge that the scope of the Professional Services provided hereunder consists solely of either or both of (a) assistance with Software installation, deployment, and usage or (b) development or delivery of<br>additional related Spectra copyrighted software or code. Spectra shall retain all right, title and interest in and to any such work product, code or software and any derivative, enhancement or modification thereof created by Spectra (or its agents) ("Work Product").

**7.2 Licensee Content**. Licensee grants Spectra a limited right to use any Licensee materials provided to Spectra in connection with the Professional Services (the "Licensee Content") solely for the purpose of performing the Professional Services for Licensee. Licensee owns and will retain ownership (including all intellectual property rights) in the Licensee Content.

#### **8. Limitation of Remedies and Damages.**

**8.1** NEITHER PARTY SHALL BE LIABLE FOR ANY LOSS OF USE, LOST DATA, FAILURE OF SECURITY MECHANISMS, INTERRUPTION OF BUSINESS, OR ANY INDIRECT, SPECIAL, INCIDENTAL, OR CONSEQUENTIAL DAMAGES OF ANY KIND (INCLUDING LOST PROFITS), REGARDLESS OF THE FORM OF ACTION, WHETHER IN CONTRACT, TORT (INCLUDING NEGLIGENCE), STRICT LIABILITY OR OTHERWISE, EVEN IF INFORMED OF THE POSSIBILITY OF SUCH DAMAGES IN ADVANCE.

**8.2** NOTWITHSTANDING ANY OTHER PROVISION OF THIS MLA, SPECTRA'S AND AUTHORIZED RESELLER'S, IF ANY, ENTIRE LIABILITY TO LICENSEE SHALL NOT EXCEED THE AMOUNT ACTUALLY PAID BY LICENSEE UNDER THIS MLA.

**8.3** THIS SECTION 8 SHALL NOT APPLY WITH RESPECT TO ANY CLAIM ARISING UNDER THE SECTIONS TITLED "GRANT OF LICENSE," "LICENSE RESTRICTIONS" OR "CONFIDENTIAL INFORMATION."

#### **9. Indemnification.**

(a) Spectra shall defend, indemnify and hold harmless Licensee from and against any claim of infringement of a patent, copyright, or trademark asserted against Licensee by a third party based upon Licensee's use of the Software in accordance with the terms of this MLA, provided that Spectra shall have received from Licensee (i) prompt written notice of such claim (but in any event notice in sufficient time for Spectra to respond without prejudice), (ii) the exclusive right to control and direct the investigation, defense, and settlement (if applicable) of such claim, and (iii) all reasonably necessary cooperation of Licensee.

(b) If Licensee's use of any of the Software is, or in Spectra's opinion is likely to be, enjoined due to the type of infringement specified above, or if required by settlement, Spectra may, in its sole discretion (i) substitute for the Software substantially functionally similar programs and documentation, (ii) procure for Licensee the right to continue using the Software, or if (i) and (ii) are commercially impracticable, (iii) terminate the MLA and refund to Licensee the license fee.

(c) The foregoing indemnification obligation of Spectra shall not apply if the Software is modified by any person other than Spectra, but solely to the extent the alleged infringement is caused by such modification, if the Software is combined with other non-Spectra products or process not authorized by Spectra, but solely to the extent the alleged infringement is caused by such combination, to any unauthorized use of the Software, to any unsupported release of the Software, or unauthorized use of the Software, to any unsupported release of the Software, or<br>to any open source software or other third-party code contained within the Software. THIS SECTION 9 SETS FORTH SPECTRA'S AND RESELLER'S, IF ANY, SOLE LIABILITY AND LICENSEE'S SOLE AND EXCLUSIVE REMEDY WITH RESPECT TO ANY CLAIM OF INTELLECTUAL PROPERTY INFRINGEMENT.

#### **10. Confidential Information.**

Each party agrees that all code, inventions, know-how, business, technical and financial information it obtains ("Receiving Party") from the disclosing party ("Confidential Information"), provided that it is identified as confidential at the time of disclosure or should be reasonably known by the Receiving Party to be Confidential Information due to the nature of the information disclosed and the technical information provided by Spectra (or its agents), performance information relating to the Software, and the terms of this MLA shall be deemed Confidential Information of Spectra without any marking or further designation. Except as expressly authorized herein, the Receiving Party will hold in confidence and not use or disclose any Confidential Information except as necessary to carry out the purpose of this MLA. The Receiving Party's nondisclosure obligation shall not apply to information which the Receiving Party can document (a) was rightfully in its possession or known to it prior to receipt of the Confidential Information, (b) is or has become public knowledge through no fault of the Receiving Party, (c) is rightfully obtained by the Receiving Party from a third party without breach of any confidentiality obligation, (d) is independently developed by employees of the Receiving Party who had no access to such information, or (e) is required to be disclosed pursuant to a regulation, law or court order (but only to the minimum extent required to comply with such regulation or order and with advance notice to the Disclosing Party). The Receiving Party acknowledges that disclosure of Confidential Information would cause substantial harm for which damages alone would not be a sufficient remedy, and therefore that upon any such disclosure by the Receiving Party the Disclosing Party shall be entitled to appropriate equitable relief in addition to whatever other remedies it might have at law.

#### **11. General.**

**11.1 Assignment**. This MLA will bind and inure to the benefit of each party's permitted successors and assigns. Neither party shall assign this MLA (or any part thereof) without the advance written consent of the other party, except that either party may assign this MLA in connection with a merger, reorganization, acquisition or other transfer of all or substantially all of such party's assets or voting securities. Any attempt to transfer or assign this MLA except as expressly authorized under this section 11.1 is null and void.

**11.2 Severability**. If any provision of this MLA shall be adjudged by any court of competent jurisdiction to be unenforceable or invalid, that provision shall be limited to the minimum extent necessary so that this MLA shall otherwise remain in effect.

**11.3 Governing Law; Jurisdiction and Venue**. This MLA shall be governed by the laws of the State of Colorado and the United States without regard to conflicts of laws provisions thereof, and without regard to the United Nations Convention on the International Sale of Goods. Except where statutory laws prohibit Licensee from entering into arbitration or choice of laws, any dispute or claim relating in any way to Licensee's use of the Software, or of a copyright issue, or to any associated support services, will be resolved by binding arbitration in Denver, Colorado. The prevailing party in any action to enforce this MLA will be entitled to recover its attorneys' fees and costs in connection with such action.

**11.4 Amendments; Waivers**. No supplement, modification, or amendment of this MLA shall be binding, unless executed in writing by an authorized representative of both parties. No waiver will be implied from conduct or failure to enforce or exercise rights under this MLA. No provision of any purchase order or other business form employed by Licensee will supersede the terms and conditions of this MLA, and any such document relating to this MLA shall be for administrative purposes only and shall have no legal effect.

**11.5 Force Majeure**. Neither party shall be liable to the other for any delay or failure to perform any obligation under this MLA (except for a failure to pay fees) if the delay or failure is due to events which are beyond the reasonable control of such party, including but not limited to any strike, blockade, war, act of terrorism, riot, natural disaster, failure or diminishment of power or of telecommunications or data networks or services, or refusal of approval or a license by a government agency.

**11.6 Export Compliance**. Licensee acknowledges that the Software is subject to export restrictions by the United States government and import restrictions by certain foreign governments. Licensee shall not and shall not allow any thirdparty to remove or export from the United States or allow the export or re-export of any part of the Software or any direct product thereof (a) into (or to a national or resident of) any embargoed or terrorist-supporting country, (b) to anyone on the U.S. Commerce Department's Table of Denial Orders or U.S. Treasury such export or re-export is restricted or prohibited, or as to which the United States government or any agency thereof requires an export license or other governmental approval at the time of export or re-export without first obtaining such license or approval, or (d) otherwise in violation of any export or import restrictions, laws or regulations of any United States or foreign agency or authority. Licensee agrees to the foregoing and warrants that it is not located in, any such prohibited party list. The Software is further restricted from being used for the design or development of nuclear, chemical, or biological weapons or missile technology, or for terrorist activity, without the prior permission of the United States government.

**11.7 Third-Party Code**. The Software may contain or be provided with components subject to the terms and conditions of third party "open source" software licenses ("Open Source Software"). Open Source Software may be identified in the Documentation, or Spectra shall provide a list of the Open Source Software for a particular version of the Software to Licensee upon Licensee's written request. To the extent required by the license that accompanies the Open Source Software, the terms of such license will apply in lieu of the terms of this MLA with respect to such Open Source Software.

**11.8 Entire Agreement**. This MLA is the complete and exclusive statement of the mutual understanding of the parties and supersedes and cancels all previous written and oral agreements and communications relating to the subject matter contained herein.

## <span id="page-8-0"></span>**Contacting Spectra Logic**

#### **To Obtain General Information**

#### **Spectra Logic Website[: spectralogic.com](http://www.spectralogic.com)**

#### **United States Headquarters European Office**

Spectra Logic Corporation 6285 Lookout Road Boulder, CO 80301 USA **Phone:** 1.800.833.1132 or 1.303.449.6400 **International:** 1.303.449.6400 **Fax:** 1.303.939.8844

Spectra Logic Europe Ltd. 329 Doncastle Road Bracknell Berks, RG12 8PE United Kingdom **Phone:** 44 (0) 870.112.2150 **Fax:** 44 (0) 870.112.2175

#### **Spectra Logic Technical Support**

#### **Technical Support Portal: [support.spectralogic.com](http://support.spectralogic.com)**

#### **United States and Canada**

**Phone: Toll free US and Canada:** 1.800.227.4637 **International:** 1.303.449.0160

**Europe, Middle East, Africa Phone:** 44 (0) 870.112.2185 **Deutsch Sprechende Kunden Phone:** 49 (0) 6028.9796.507 **Email:** spectralogic@stortrec.de

#### **Mexico, Central and South America, Asia, Australia, and New Zealand**

**Phone:** 1.303.449.0160

#### **Spectra Logic Sales**

#### **Website: [shop.spectralogic.com](https://shop.spectralogic.com)**

**United States and Canada Phone:** 1.800.833.1132 or 1.303.449.6400

**Fax:** 1.303.939.8844 **Email:** sales@spectralogic.com

**To Obtain Documentation**

**Spectra Logic Website: [support.spectralogic.com/documentation](https://support.spectralogic.com/documentation)**

**Europe Phone:** 44 (0) 870.112.2150 **Fax:** 44 (0) 870.112.2175 **Email:** eurosales@spectralogic.com

## **Contents**

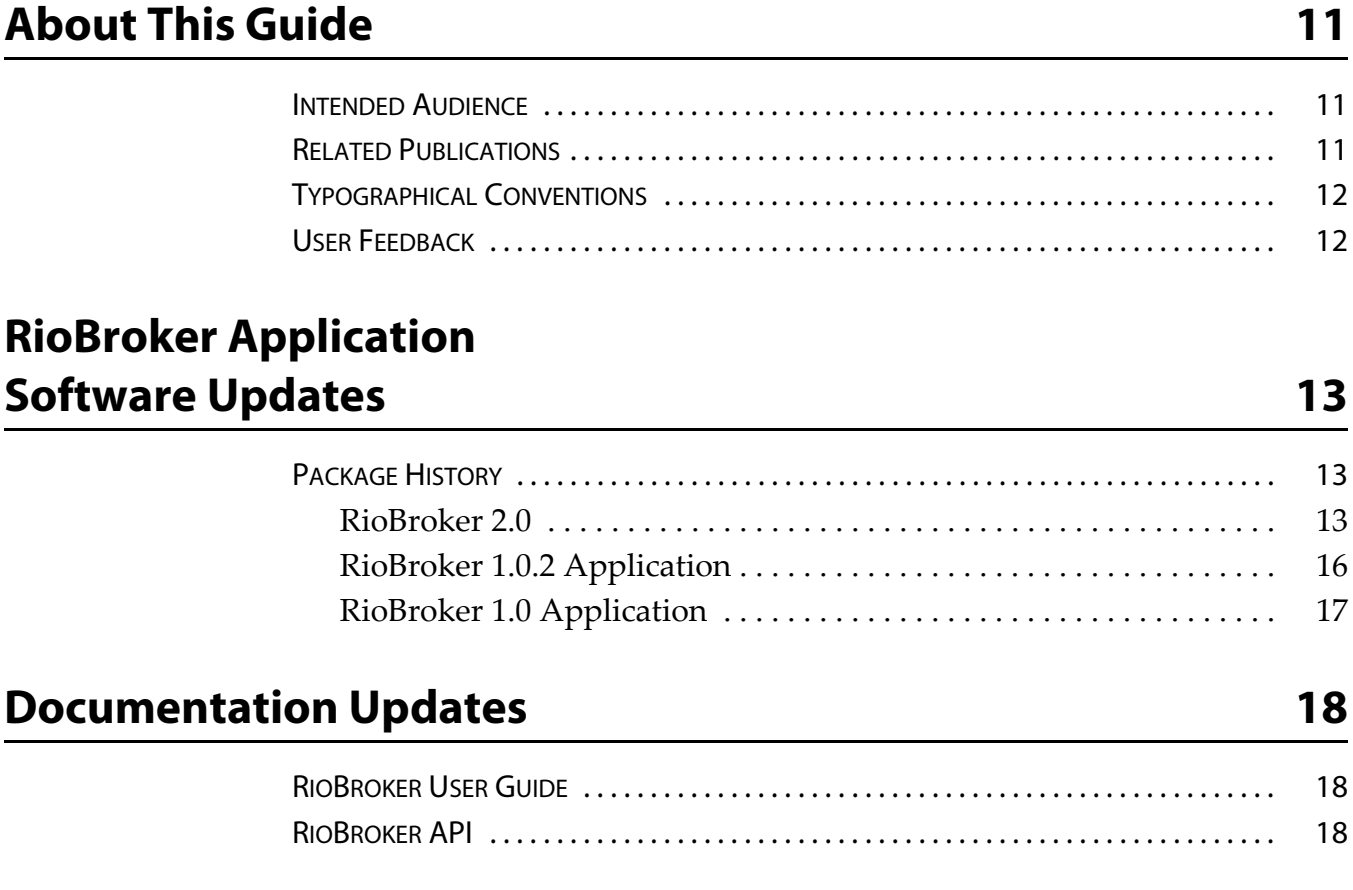

# **About This Guide**

<span id="page-10-0"></span>These release notes give you the latest information available about the Spectra® RioBroker application. They also serve as an addendum to the published documentation for the system.

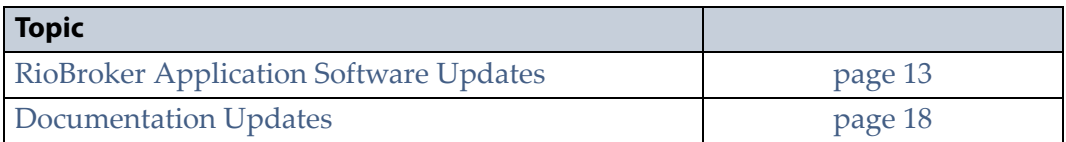

**Note:** To make sure you have the release notes for the most current version of the Spectra RioBroker software, log on to the Spectra Logic Technical Support portal a[t support.spectralogic.com.](https://support.spectralogic.com) The release notes also include updates to the product documentation.

## <span id="page-10-1"></span>**INTENDED AUDIENCE**

This guide is intended for system administrators of a system with RioBroker installed.

## <span id="page-10-2"></span>**RELATED PUBLICATIONS**

The following documents related to the Spectra RioBroker application are available on the Support Portal website at [support.spectralogic.com](http://support.spectralogic.com).

- The *Spectra RioBroker Application User Guide* provides information about installing, configuring, and using the Spectra RioBroker application.
- The *RioBroker Partial File Restore Plugin Installation and User Guide* provides information on installing, configuring, and using the PFR plugin.
- The *[Spectra BlackPearl Converged Storage System User Guide](http://support.spectralogic.com/python/documents/Spectra%20BlackPearl%20User%20Guide.pdf)* provides detailed information about configuring, using, and maintaining your Spectra BlackPearl system.
- The *[Spectra BlackPearl Release Notes and Documentation Updates](https://support.spectralogic.com/documentation/service-and-maintenance-guides/12-36-install-hba.pdf)* provide the most up-to-date information about the BlackPearl system, including information about the latest software releases and documentation updates.

## <span id="page-11-0"></span>**TYPOGRAPHICAL CONVENTIONS**

This document uses the following conventions to highlight important information:

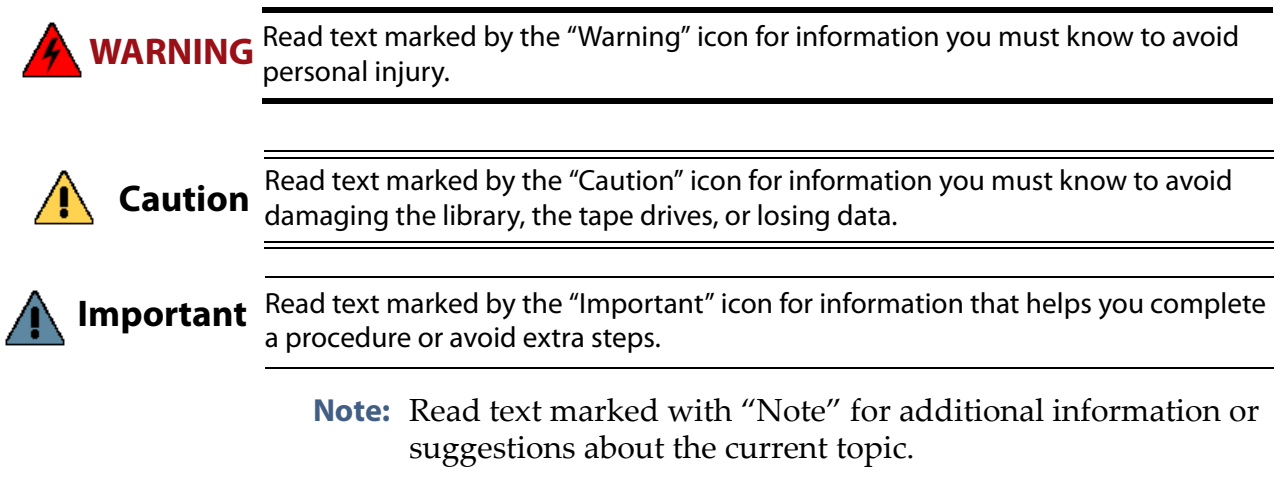

## <span id="page-11-1"></span>**USER FEEDBACK**

Contact us at (800) 833-1132 to give us suggestions or feedback on our products and documentation.

## <span id="page-12-3"></span>**RioBroker Application Software Updates**

<span id="page-12-0"></span>This section provides an overview of the features and changes for each released software version.

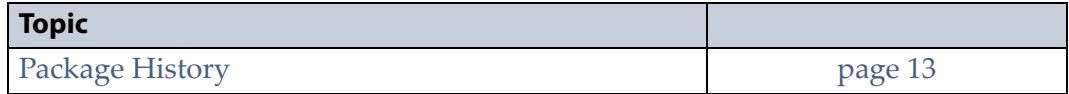

## <span id="page-12-1"></span>**PACKAGE HISTORY**

The following sections list the released Spectra RioBroker update packages, and provide information about new features and updates that affect the application and its components.

## <span id="page-12-2"></span>**RioBroker 2.0**

### **Enhancements**

This release improves the user interface, error messages, error handling, and swagger documentation, and adds the new features listed in the table below. See the *Spectra RioBroker Application User Guide* and the Swagger documentation for more information.

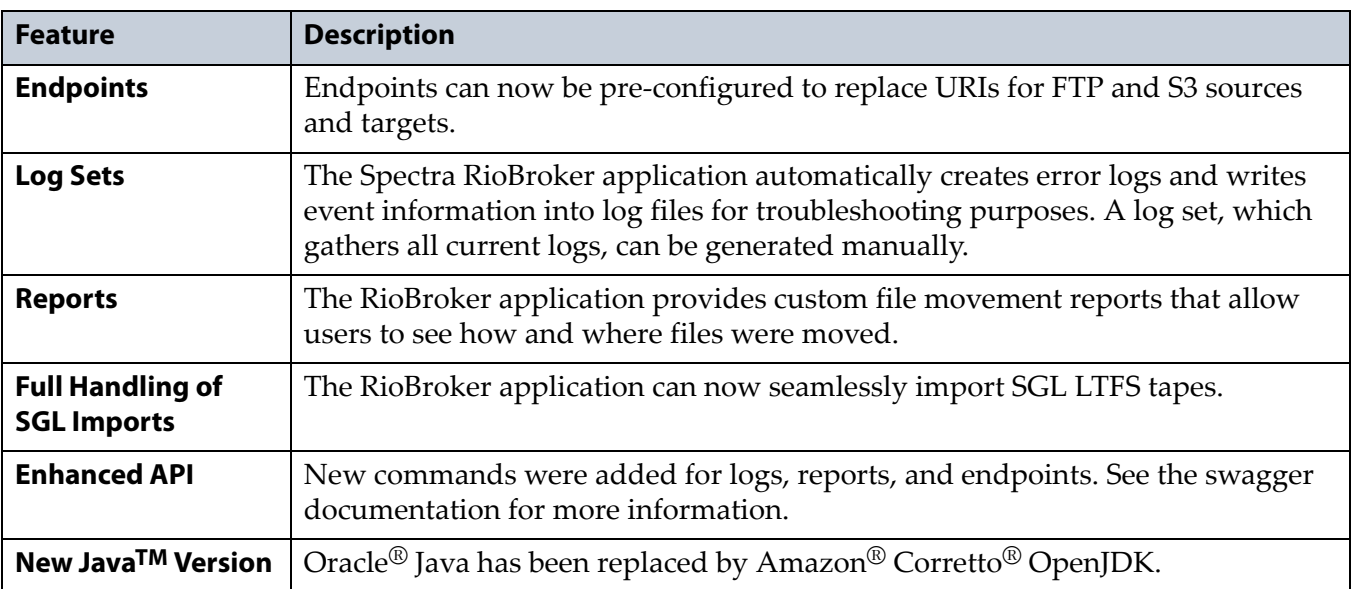

### **Resolved Issues**

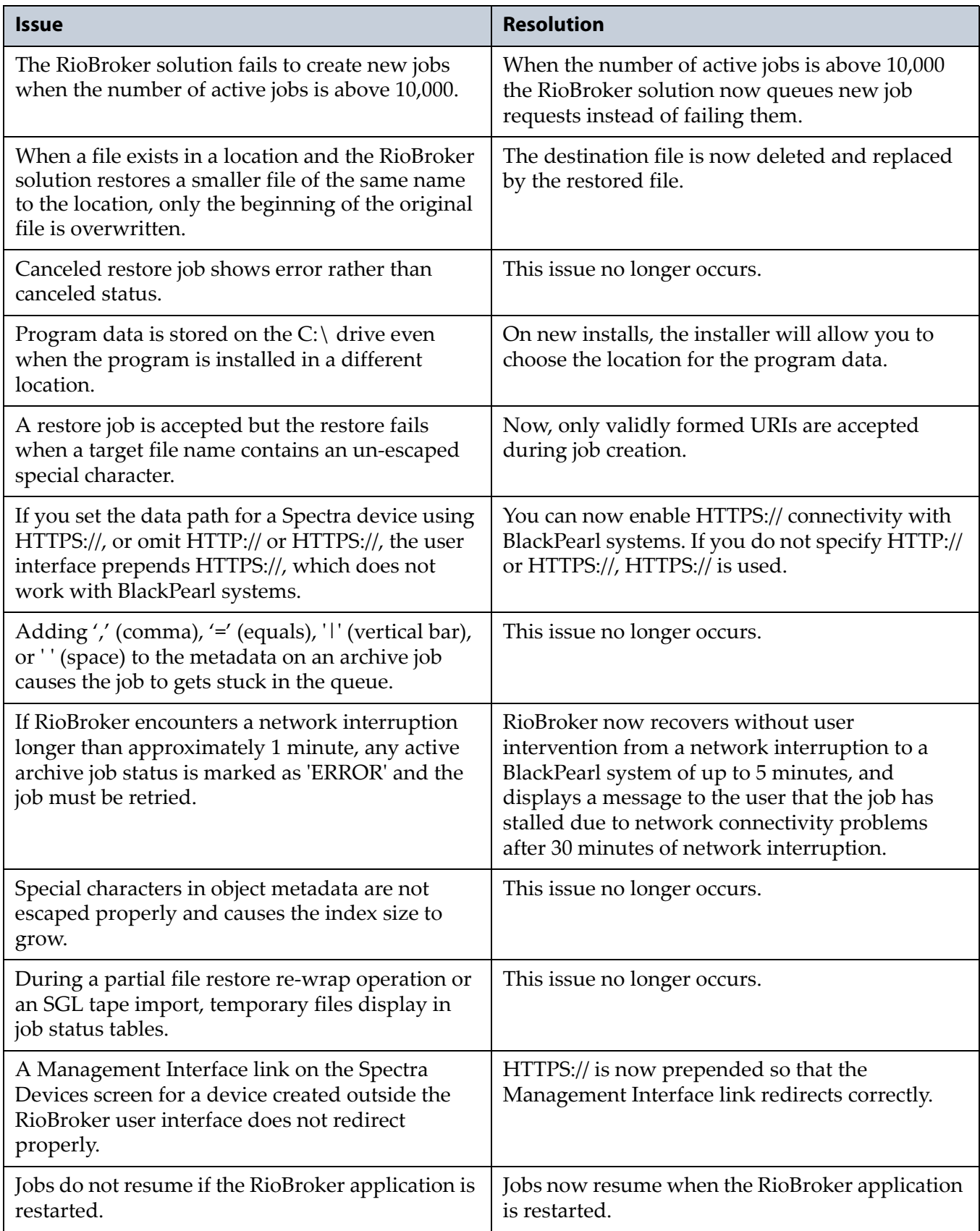

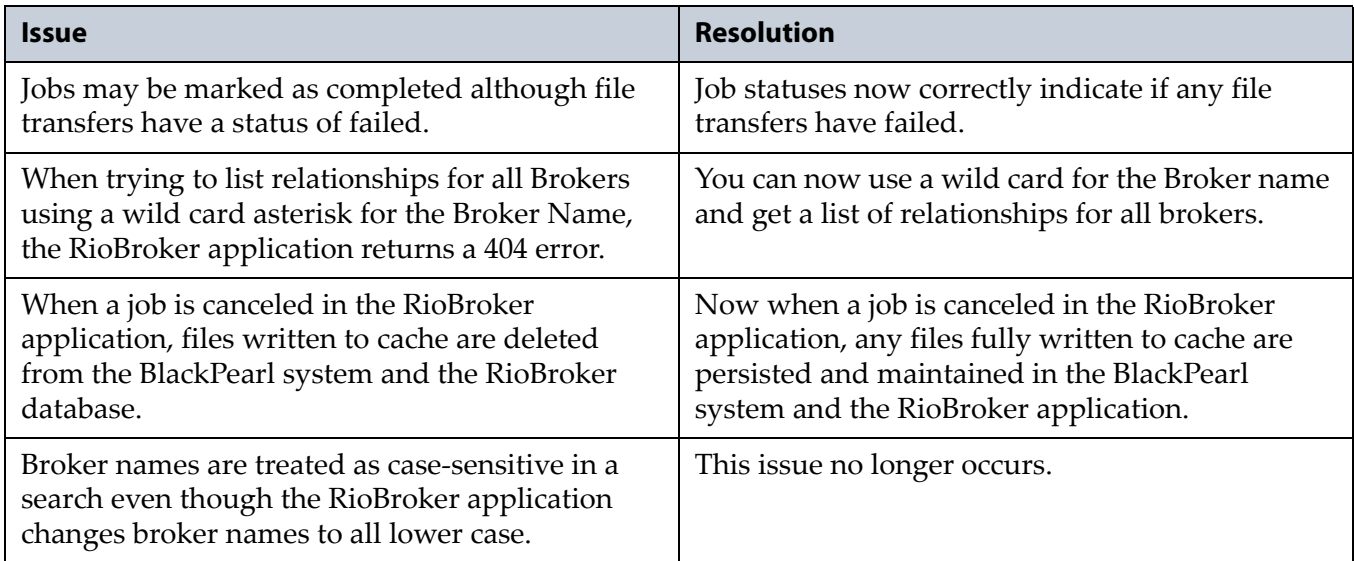

### **Known Issues**

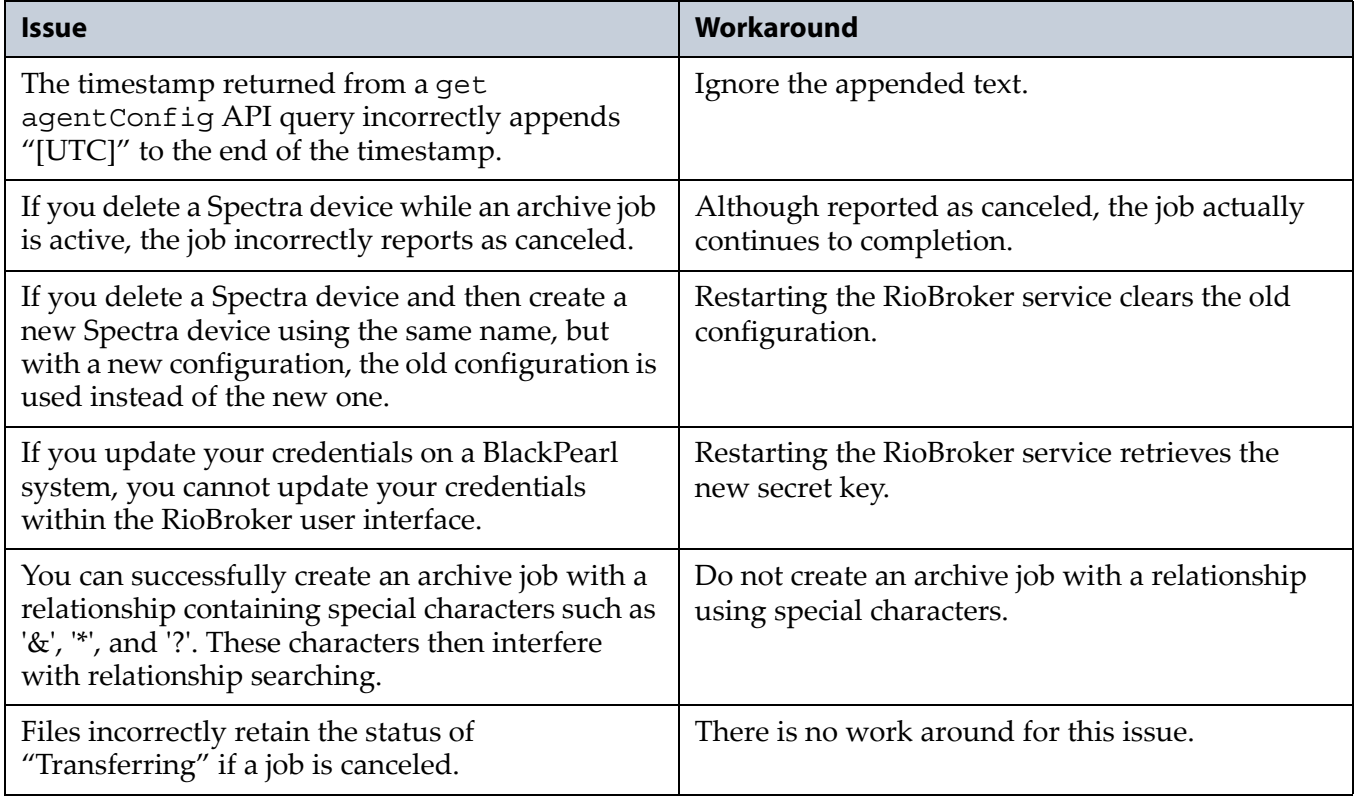

## <span id="page-15-0"></span>**RioBroker 1.0.2 Application**

**Operation Retry Time Reduced** When an object is loaded into cache during a restoration operation, the RioBroker application now only waits approximately 15 seconds to begin transferring the file from cache to the restoration target location.

**Concurrent Transfer Improvements** The RioBroker application now processes up to 64 transfers concurrently.

### **Resolved Issues**

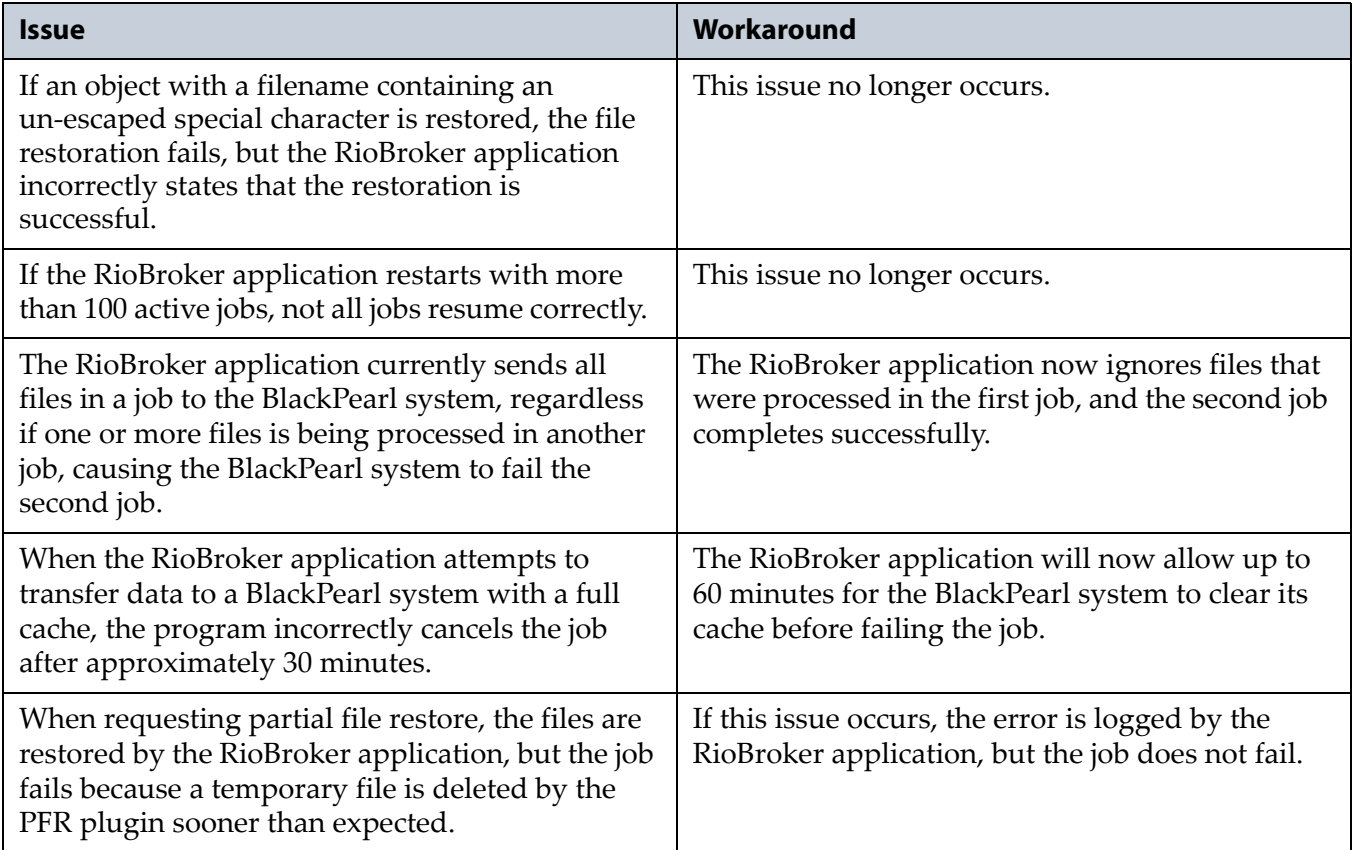

## <span id="page-16-0"></span>**RioBroker 1.0 Application**

### **Known Issues**

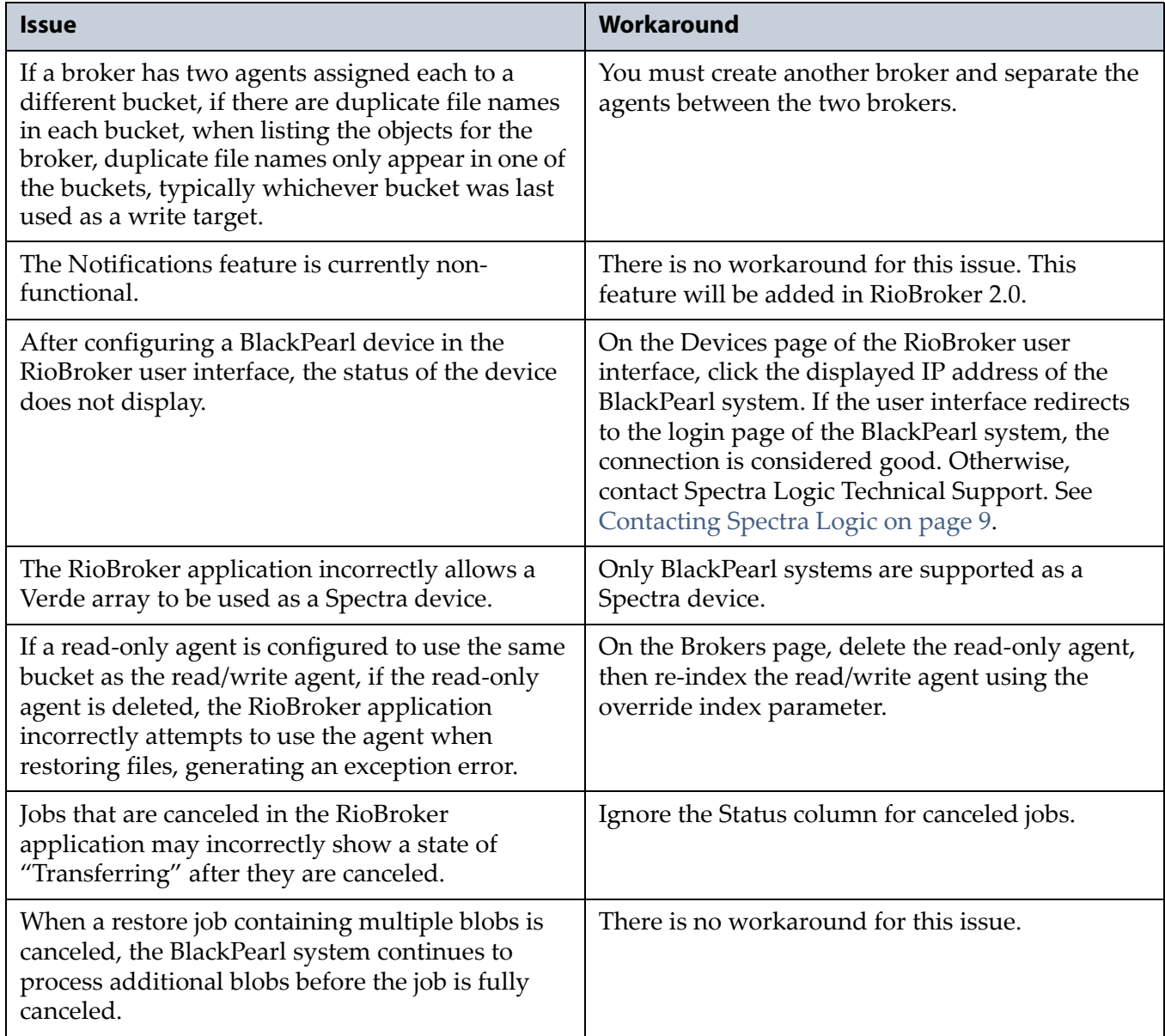

## <span id="page-17-2"></span>**Documentation Updates**

## <span id="page-17-1"></span><span id="page-17-0"></span>**RIOBROKER USER GUIDE**

The *Spectra RioBroker User Guide* is current as of the release of RioBroker 2.0.